EDV-Workshop 2019 Universitätsbibliothek Ilmenau 07.05.2019

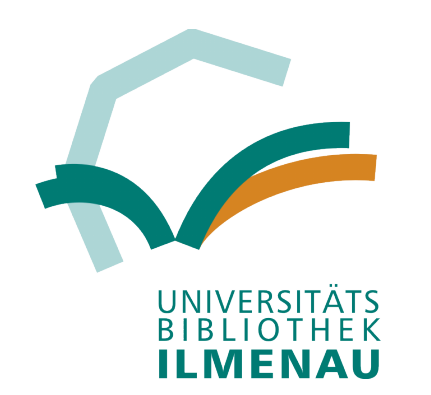

# Discovery Systeme managed by UB Ilmenau

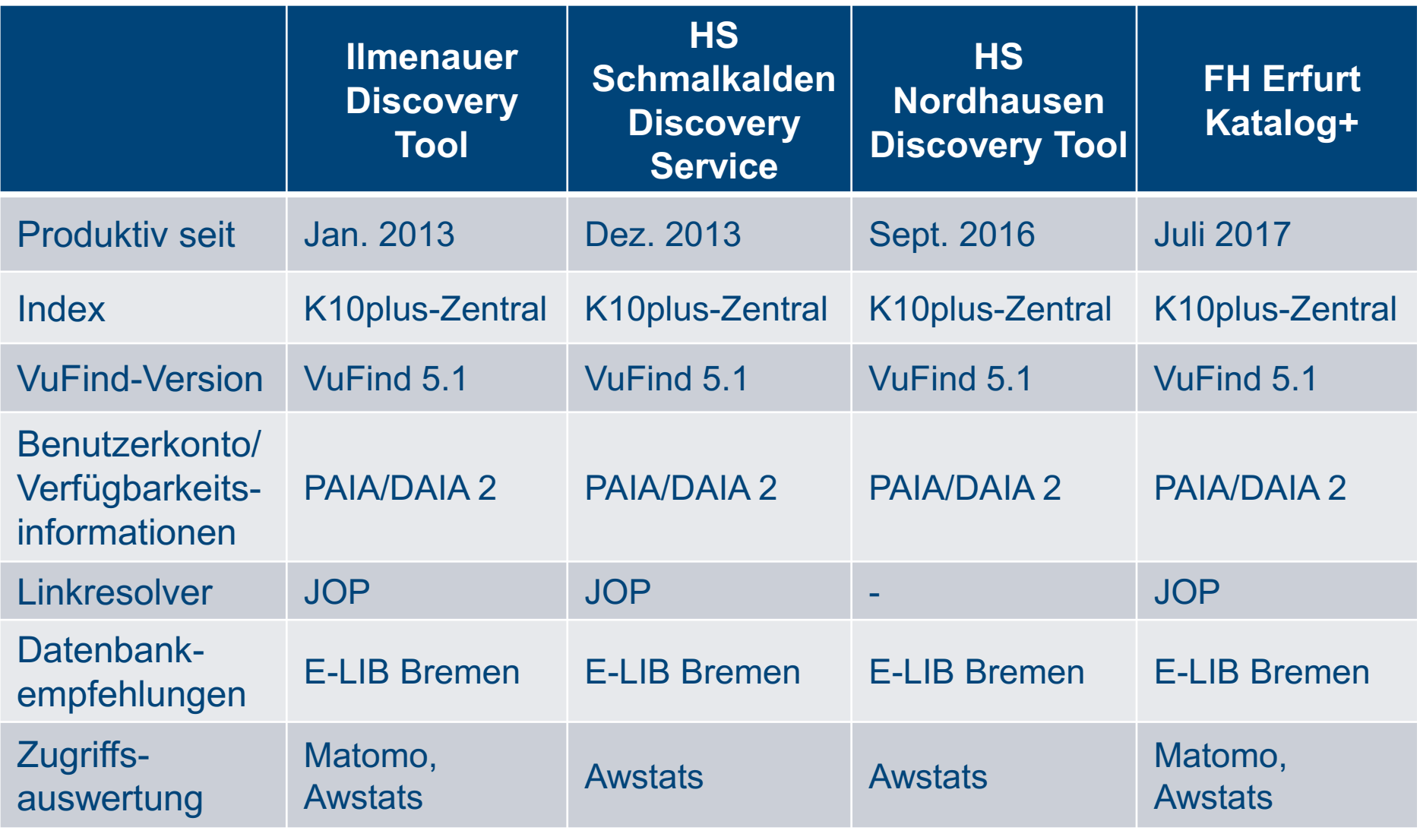

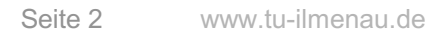

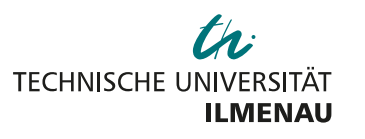

## **Was war 2018/19 neu?**

- Umstellung von Ubuntu 14.04/16.04 auf Ubuntu 18.04
- Update von VuFind 4.1.2 auf … aktuell VuFind 5.1

### Export der Benutzerkonto-Daten im csv-Format

Benutzerkonto / Benutzerdaten

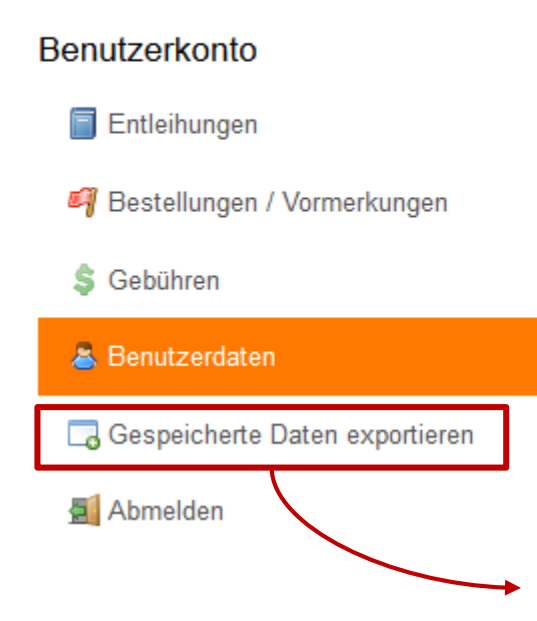

#### **Benutzerdaten**

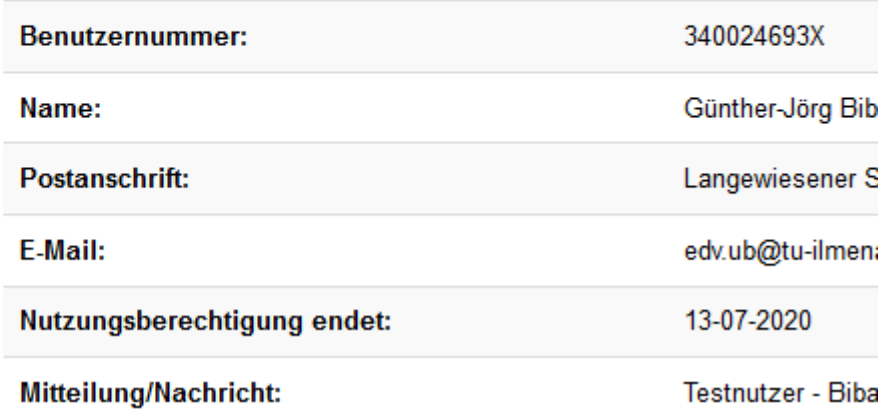

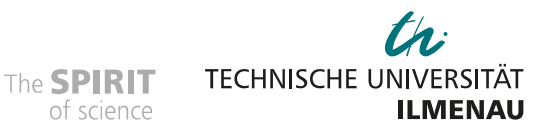

### Export der Benutzerkonto-Daten im csv-Format

Benutzerkonto / Benutzerdaten

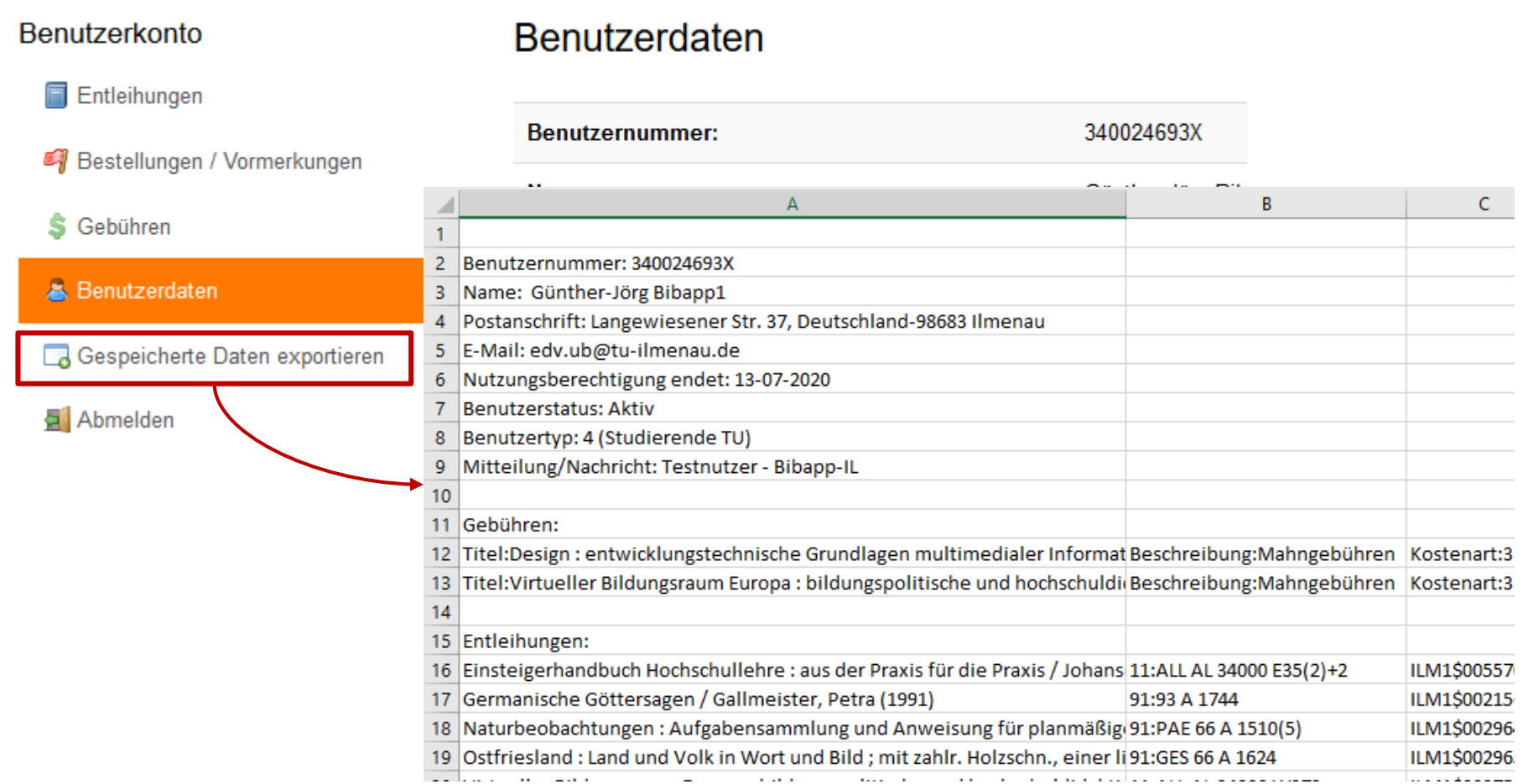

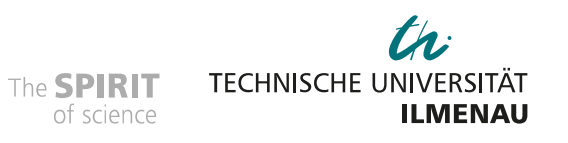

#### Cookie-Bar (basierend auf [https://cookieconsent.insites.com/\)](https://cookieconsent.insites.com/)

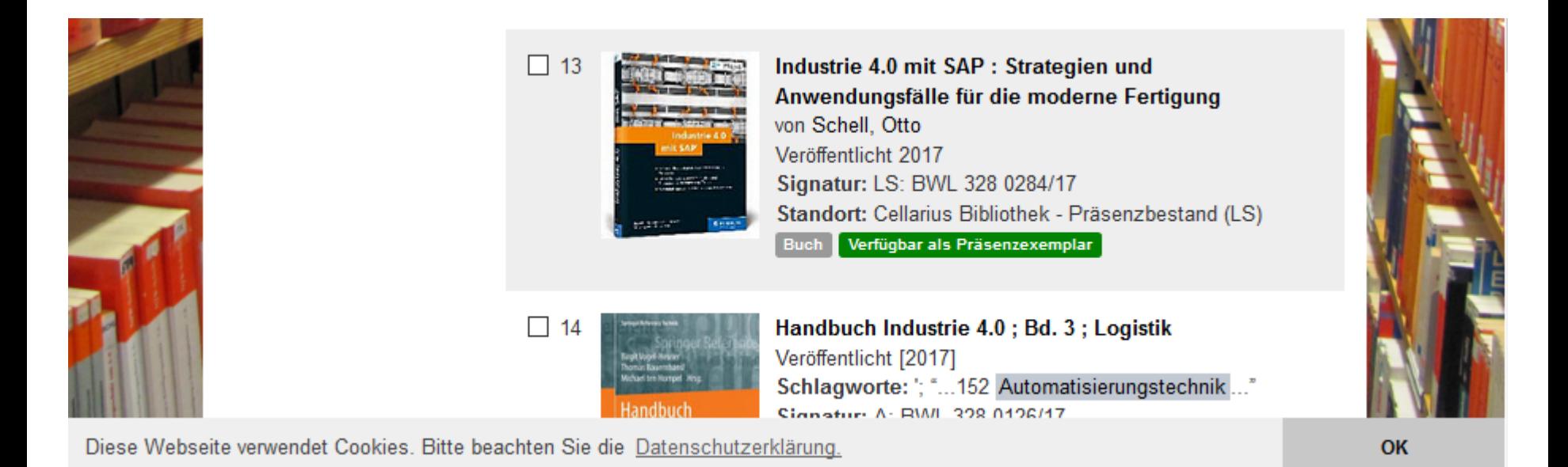

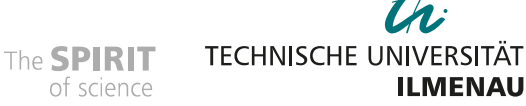

### Asynchrones Nachladen der Facettenwerte

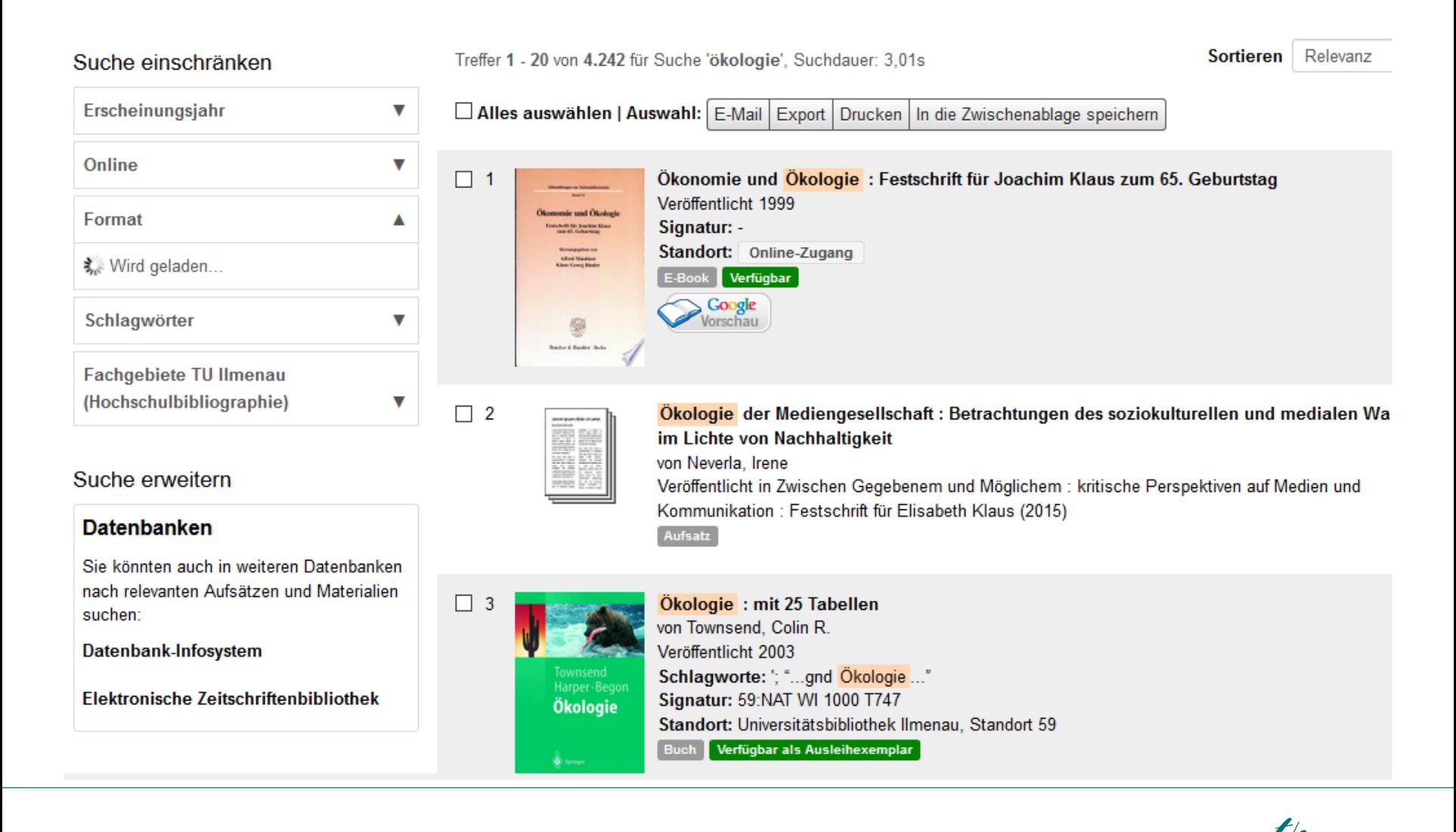

![](_page_7_Picture_2.jpeg)

07.05.2019

The **SPIRIT** of science

**TECHNISCHE UNIVERSITÄT** 

**ILMENAU** 

#### Asynchrones Nachladen der Facettenwerte

![](_page_8_Picture_24.jpeg)

07.05.2019

The **SPIRIT** of science

![](_page_8_Picture_5.jpeg)

#### RVK-Visual [\(https://github.com/bvb-kobv-allianz/RVK-VISUAL](https://github.com/bvb-kobv-allianz/RVK-VISUAL))

![](_page_9_Picture_24.jpeg)

![](_page_9_Picture_2.jpeg)

### Lokale Volltext-URLs in bibliographischer Beschreibung

![](_page_10_Picture_1.jpeg)

![](_page_10_Picture_36.jpeg)

![](_page_10_Picture_3.jpeg)

### Lokale Volltext-URLs in bibliographischer Beschreibung

![](_page_11_Picture_1.jpeg)

#### **GMAT** for Dummies

![](_page_11_Picture_60.jpeg)

**GMAT** for Dummies

Verfügbarkeit / Services Zusatzinformationen Information Werkzeuge

#### **GMAT for Dummies**

Title Page -- Copyright Page -- Table of Contents -- Introduction -- Part 1 Getting Started with the GMAT -- Chapter 1 Getting the Lowdown on the GMAT -- Knowing Why the GMAT Is Important -- Timing It Perfectly: When to Take the GMAT (And What to Bring) -- When to register for and take the GMAT -- $T_{\text{max}}$ 

Ausführliche Beschreibung

![](_page_11_Picture_61.jpeg)

Seite 9b

www.tu-ilmenau.de 07.05.2019

#### Feedback-Formular

![](_page_12_Figure_1.jpeg)

#### Feedback-Formular

![](_page_13_Picture_15.jpeg)

### "Alle Ausgaben"-Anzeige per Matchkey-Suche

▲

![](_page_14_Picture_1.jpeg)

Widerstandspunktschweißen mit Stanzelement : prozesstechnische und werkstoffliche Besonderheiten von Aluminium-Stahl-Blechverbindungen

![](_page_14_Picture_29.jpeg)

![](_page_14_Picture_6.jpeg)

### "Alle Ausgaben"-Anzeige per Matchkey-Suche

![](_page_15_Picture_1.jpeg)

Relevanz

**Sortieren** 

#### Katalog+ der FH Erfurt mit neuer Struktur: SearchTabs und "Bibliothek"-Facette

![](_page_16_Picture_23.jpeg)

![](_page_16_Picture_2.jpeg)

#### Katalog+ der FH Erfurt mit neuer Struktur: SearchTabs und "Bibliothek"-Facette

![](_page_17_Picture_27.jpeg)

### Katalog+ der FH Erfurt: Spezielles Layout mit Auto-Scroll-Funktion für Anzeige von Neuerwerbungslisten auf Präsentations-Display

![](_page_18_Picture_1.jpeg)

![](_page_18_Picture_2.jpeg)

1

2

Professionelles Marketing für Stadt, Gemeinde und Landkreis von Jourdan, Rudolf Veröffentlicht 2007 Signatur: QY 300 J86 **Standort: Hochschulbibliothek Altonaer Straße** Verfügbar als Ausleihexemplar Buch

![](_page_18_Picture_4.jpeg)

#### **Maritime economics**

von Stopford, Martin Veröffentlicht 2009 *<u>Cinnature OD 830 C883 (3)</u>* 

### Sicherheitsfrage für Mail-Versand

#### Auswahl per E-Mail versenden

**Titel:** 

Trojanische Pferde

An:

#### **Nachricht:**

![](_page_19_Picture_6.jpeg)

Bitte geben Sie die Lösung der folgenden Rechenaufgabe in Ziffern an:

![](_page_19_Picture_47.jpeg)

al.

# **Als Nächstes?**

- K10plus-Anpassungen (Fernleihlink, Marc-Felder, …)
- VuFind 6

• …

![](_page_20_Picture_3.jpeg)

**ILMENAU** 

![](_page_20_Picture_4.jpeg)

![](_page_21_Picture_0.jpeg)

Ilmenauer Discovery Tool: <https://find.bibliothek.tu-ilmenau.de/> HSM Discovery Service der Bibliothek: <https://hsmdsbib.tu-ilmenau.de/> HSN Discovery Tool:<https://hsnfind.tu-ilmenau.de/> Katalog+ FH Erfurt: <https://katalog.fh-erfurt.de/>

Noch Fragen?

Ursula Kampling ursula.kampling@tu-ilmenau.de

![](_page_21_Picture_4.jpeg)

07.05.2019